## <span id="page-0-0"></span>**Go**

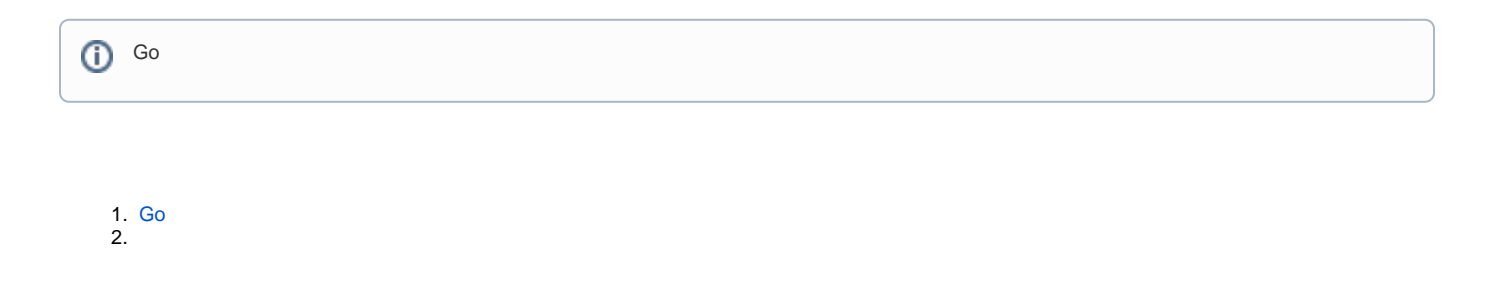

- [GoFrame&](https://goframe.org/pages/viewpage.action?pageId=41901576)
- [GoFrame](https://goframe.org/pages/viewpage.action?pageId=41902901)
- [Go](#page-0-0)
- [GoFrame](https://goframe.org/pages/viewpage.action?pageId=41901584)